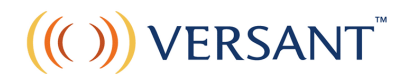

## Test Instructions

Please read this before taking the test

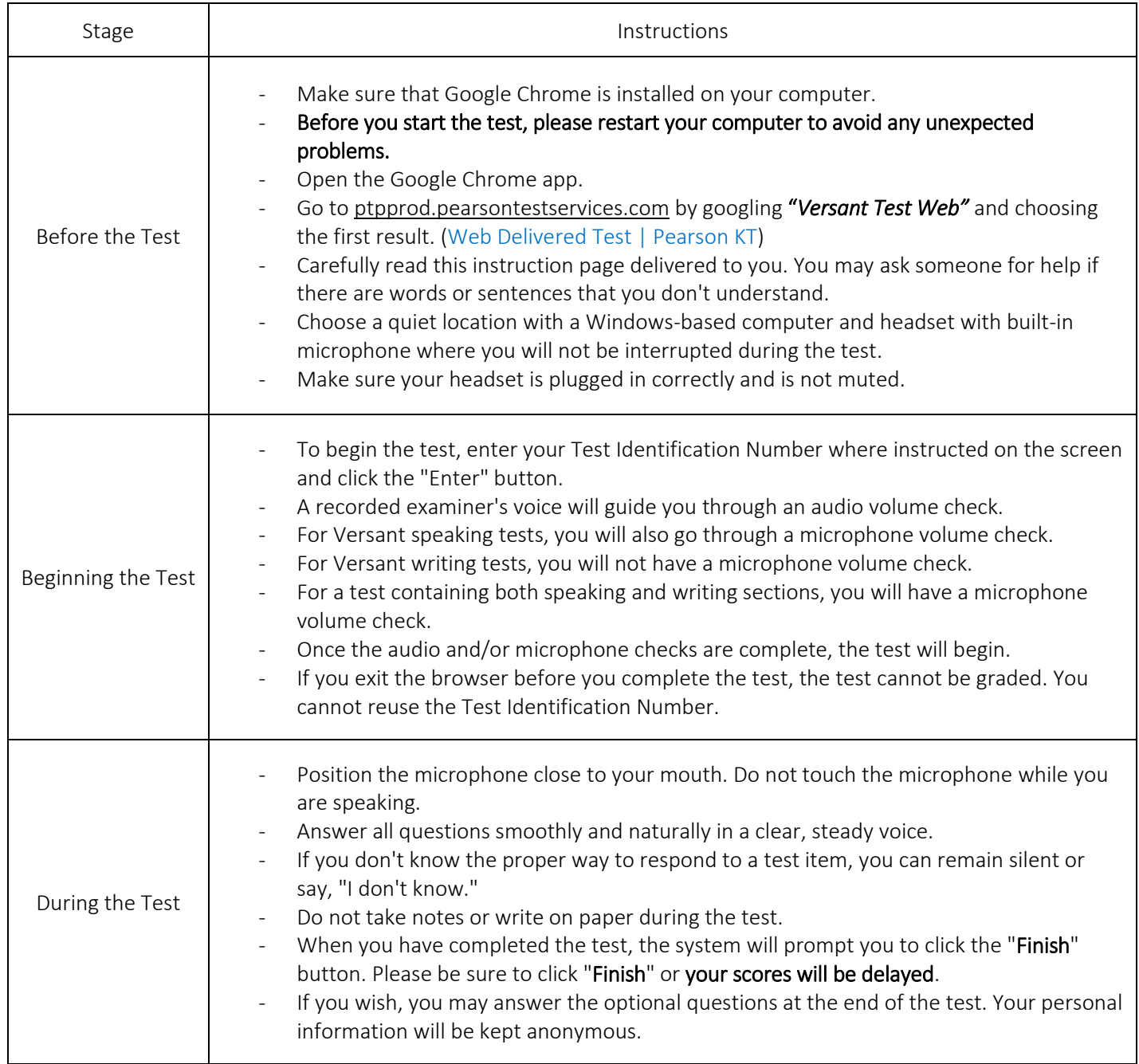

*If you encounter any problems, please contact your Test Administrator.* 

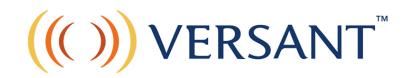

## Test Yönergeleri

Teste başlamadan önce lütfen aşağıdaki metni okuyun.

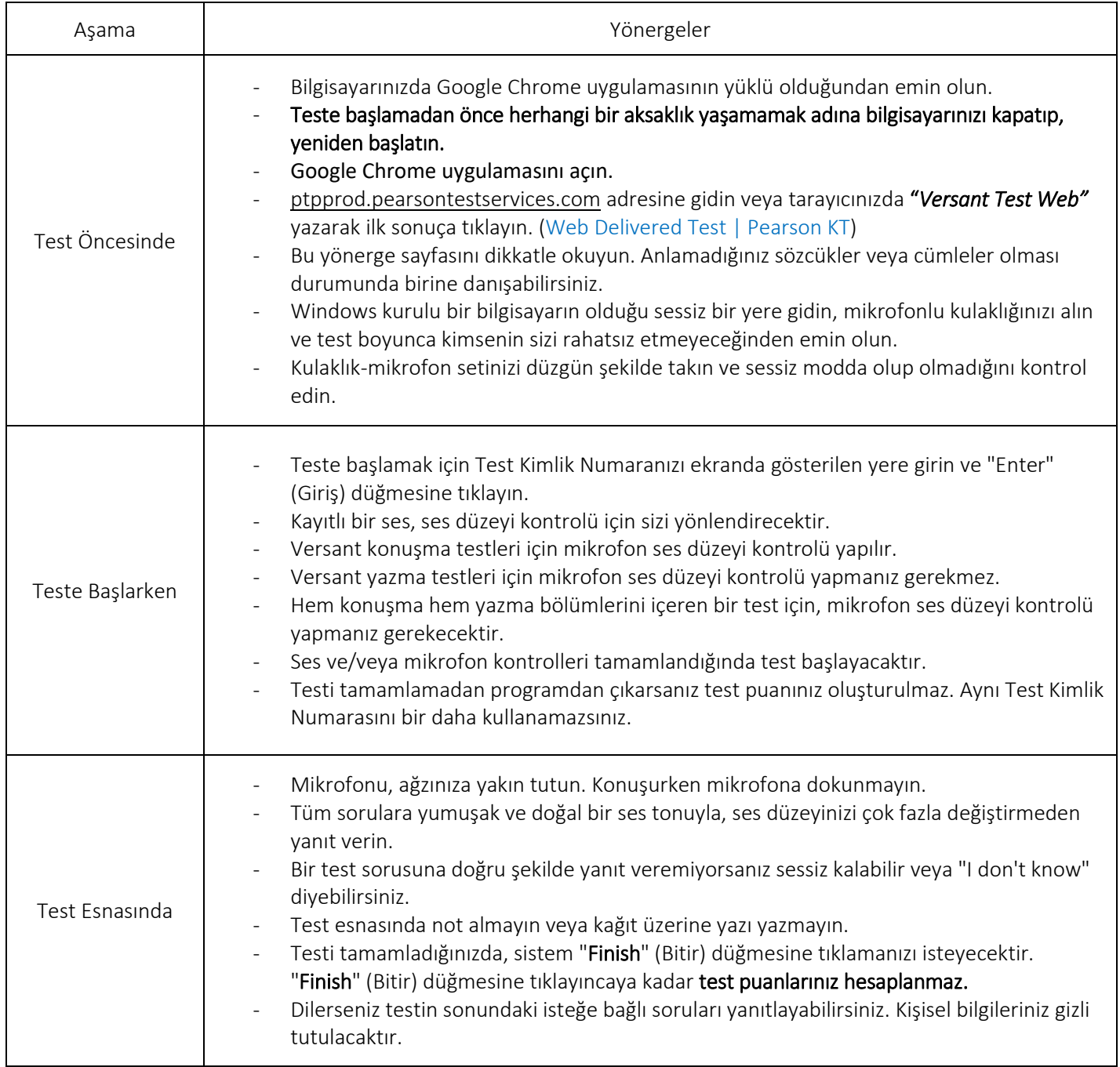

*Herhangi bir sorunla karşılaşmanız durumunda lütfen Test Yöneticinize danışın..*